#### **Lab Overview**

- Exam review
- Review lab 8
- Prep for lab 9

#### Exam Prep

- Similar format to Exam 1
  - ➤ Written
  - Very short answer, short answer, coding
- Content is cumulative but focus on material since
   Exam 1
  - Defining classes is not on the exam

#### Lab Review

- Descriptions matter: your comments and variable names are an indicator of your level of understanding
  - Also important as a means of communicating between developers and/or users
- If variables or comments are incorrect, that is a good place to try to correct misunderstandings
- Goal: variable names help cement the abstract model of the problem in your mind

#### **Adding New Code**

- In general, don't change existing, working, well-tested functions unless told to do so
- Rather than changing encryptMessage to also handle "\n", it's better to make encryptFile adhere to the preconditions for encryptMessage
  - encryptMessage would need yet another check on every character to see if it's a "\n"
  - > encryptFile knows that the "\n" is at the end of every line.
    - It can remove that easily and then add a "\n" back after encoding
- Ask yourself: what can best handle this functionality?

March 26, 2024 Sprenkle - CSCI111

## Difference btw File Name and Object

- File name is a string
- File object is a file
- Need the file name (a string) to create the file object
  - Need to remember data types because not explicit in Python
  - Use good variable names to help

#### File Reminders

When you open a file, you should close the file

#### Partial Gymnastics Code

For space, no comments, partial solution

March 26, 2024

#### **LAB 9 PREPARATION**

#### Review: Defining our own classes

- How do we define a new class?
- What are defined methods like?
- What is the keyword that must be the first parameter of every defined method?
  - What does that parameter represent?
- What is the special method name for the constructor?
- What is the special method that helps with printing?
  - What is the API (input, returned) for that method?
- Where do we initialize the data that is needed to represent every object of a class? What is the term for that data?
  - > How do we access that data?

## Review: Defining our own classes

- How do we define a class?
  - class keyword
- What are defined methods like?
  - Functions
- What is the keyword that must be the first parameter of every defined method?
  - > self; represents the object being acted upon
- What is the special method name for constructor?
  - > \_\_init\_\_

- What is the special method that helps with printing?
  - > \_\_str\_\_(self) returns a
    string representation of the object
- Where do we initialize the data that is needed to represent every object of a class?
  - > In the constructor.
  - Use Self.\_var to represent that data. Can access that data in other methods as Self.\_var.
  - > Called instance variables.

## Card Class (Incomplete)

**Class Doc String** 

```
class Card:
       """ A class to represent a standard playing card.
      The ranks are ints: 2-10 for numbered cards, 11=Jack,
       12=Queen, 13=King, 14=Ace.
       The suits are strings: 'clubs', 'spades', 'hearts',
       'diamonds'."""
      def __init__(self, rank, suit):
           """Constructor for class Card takes int rank and
                string suit."""
                                              Method Doc String
           self.\_rank = rank
Methods
           self. suit = suit
      def getRank(self):
                                         Identify the instance variables
           "Returns the card's rank."

 How do we use them in Card methods?

           return self._rank
      def getSuit(self):
           "Returns the card's suit."
           return self. suit
                                                                          12
```

March 26, 2024

card.py

## Card Class (Incomplete)

**Class Doc String** 

```
class Card:
       """ A class to represent a standard playing card.
      The ranks are ints: 2-10 for numbered cards, 11=Jack,
       12=Queen, 13=King, 14=Ace.
       The suits are strings: 'clubs', 'spades', 'hearts',
       'diamonds'."""
      def __init__(self, rank, suit):
           """Constructor for class Card takes int rank and
                string suit."""
                                               Method Doc String
           self.\_rank = rank
Methods
           self._suit = suit
                                          Identify the instance variables

 How do we use them in Card methods?

      def getRank(self):
           "Returns the card's rank."
           return self._rank
                                       Convention: instance variables
      def getSuit(self):
                                       are named beginning with
           "Returns the card's suit.
           return self._suit
                                                   card.py
                                                                          13
```

March 26, 2024

#### **Algorithm for Creating Classes**

- 1. Identify need for a class
- 2. Identify state or attributes of a class/an object in that class
  - Determine how to model instance variables (their types)
  - Write the constructor (\_\_init\_\_)
- 3. Identify methods (i.e., functionality) the class should provide
  - \_\_str\_\_ method
    - Test the \_\_str\_\_ method
  - How will a user call those methods (parameters, return values)?
    - Develop API
- 4. Implement, test one method
  - Repeat until have complete API

#### Review: Testing our methods

Can test similarly to how we tested functions

```
# create an object
c1 = Card(14, "spades")

# test the str method
test.testEqual( str(c1), "Ace of spades")

# test get rummy value
test.testEqual( c1.getRummyValue(), 15 )

# test the card color
test.testEqual( c1.getCardColor(), "black" )
```

Should test more than one object

## Lab 9: Dealing with Real Data

- Problem: Determine most common first and last names at W&L
  - > 4 data files, containing student names
    - Last names, female first names, male first names, all first names
    - 1 name per line
  - ➤ What data structure to use?
- Create a class to help with counting names
- Create output file used by another application
  - Common use of programming

# Motivating using list's sort method with a key

 We may not want to sort a list of objects by the "standard" way to sort objects

Consider sorting strings: How does Python sort/order strings usually?

March 26, 2024 Sprenkle - CSCI111 17

## Using list's sort method with a key

- We may not want to sort a list of objects by the "standard" way to sort objects
- Consider sorting strings: How does Python sort strings usually?
  - > Alphabetically, upper-case first
- To alphabetize strings, sorting them by their lowercase value: words.sort(key=str.lower)

## Using list's sort method with a key

Sprenkle - CSCI111

```
words = ["Washington", "and", "Lee", "computer", "science"]
words.sort()

print("Words in Python str-standard sorted order:")
for word in words:
    print(word)
print()

print("Words in sorted order, ignoring upper and lower case:")

words.sort(key=str.lower)
for word in words:
    print(word)

Method is named as
    Classname.methodname
```

## Using list's sort method with a key

```
words = ["Washington", "and", "Lee", "computer", "science"]
words.sort()
print("Words in Python str-standard sorted order:")
for word in words:
                                                    Words in Python str-standard sorted order:
    print(word)
                                                    Lee
print()
                                                    Washington
                                                    and
print("Words in sorted order, ignoring upper
                                                    computer
                                                    science
words.sort(key=str.lower)
                                                    Words in sorted order, ignoring upper and lower case:
for word in words:
                             Method is named as
                                                    and
    print(word)
                             Classname.methodna
                                                    computer
                                                    Lee
                                                    science
                                                    Washington
```

#### Lab Overview

(After warm up dictionary problem)

- 1. Implement partial solution using a dictionary to map the name to its count
  - handles basic set up of solution, including reading and processing file
- 2. Implement a class that packages the name (data) and its count together
  - Data and functionality given
  - Test the class
- Implement Step 1 with objects of class you created in Step 2
  - Complete solution
- 4. Graph data generated from Step 3
- 5. Make web page with graphs

#### Graphing

- I provide code that will create a bar chart using the matplotlib library
- You will need to provide the appropriate information to the Python code to generate the graph
  - ➤You can either
    - Use the user interface (generateFreqGraphs.py)
    - Write code to directly call the plotFrequencyData function (graphing\_example.py)

#### Graphing: Using the User Interface

\$ python generateFreqGraphs.py

What is the name of your properly-formatted data file? data/lastnames.dat How many results do you want to display? 5

What is the title of this graph? Most Commonly Occurring Last Names at W&L

What is the y-axis label of this graph? Number of Occurrences

What is the filename you want for the graph? data/lastnames.png

```
['Smith', '14']
['Lee', '12']
['Kim', '10']
['Moore', '8']
['Clark', '8']
```

#### Generates Graph:

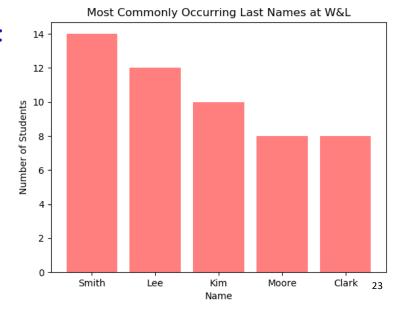

March 26, 2024

Sprenkle - CSCI111

## **Graphing: Using Function Calls**

```
from generateFreqGraphs import *

DATADIR="data/"

nameLabels, dataToPlot = processDataFile(DATADIR + \
        "data/lastnames.dat", 6)

plot = plotFrequencyData(nameLabels, dataToPlot, \
        "Most Commonly Occurring Last Names at W&L", \
        "Number of Students", DATADIR + "lastnames.png")
```

Recommended way

#### Overview

(After warm up dictionary problem)

- 1. Implement partial solution using a dictionary to map the name to its count
  - handles basic set up of solution, including reading and processing file
- 2. Implement a class that packages the name (data) and its count together
  - Data and functionality given
  - Test the class
- Implement Step 1 with objects of class you created in Step 2
  - Complete solution
- 4. Graph data generated from Step 3
- 5. Make web page with graphs

March 26, 2024 Sprenkle - CSCI111 25

#### **FNL**

## CLEAR MINDS, FULL HEARTS, CAN'T LOSE!

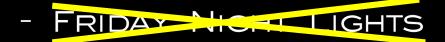

**COMPUTATIONAL THINKING** 

March 26, 2024